## DATA FILTERING IN EXCEL 2010

http://www.tutorialspoint.com/excel/excel\_data\_filtering.htm

Copyright © tutorialspoint.com

## **Filters in MS Excel**

Filtering data in MS Excel refers to displaying only the rows that meet certain conditions. *Theotherrowsgetshidden*.

Using the store data, If you are interested in seeing data where Shoe Size is 36. Then You can set filter to do this. Follow below steps to do this

- Place a cursor on the Header Row
- Choose Data Tab » Filter to set filter

| Z   | 39.                      | • C= -           | 1.    |                                            |                       | sample                                                                                                    | workbo   | okaist - N            | licrosoft          | Excel                                                                                                    |       |                                                 |              | (ter                                                                                                    |                                                                                                    | *         |
|-----|--------------------------|------------------|-------|--------------------------------------------|-----------------------|----------------------------------------------------------------------------------------------------|----------|-----------------------|--------------------|----------------------------------------------------------------------------------------------------|-------|-------------------------------------------------|--------------|----------------------------------------------------------------------------------------------------|----------------------------------------------------------------------------------------------------|-----------|
|     | ile il                   | Home             | Inse  | rt Pag                                     | e Layout              | Formula                                                                                                    | a Da     | ita Re                | riew               | View                                                                                                    | Devel | oper                                            |              | 0                                                                                                    | 0 - 4                                                                                                    | 2.1       |
|     | Là<br>External<br>rata - | Refrest<br>All * | all n | onnections<br>operties<br>St Links<br>Sons | 24 <u>2</u><br>로나 Sor | Contraction of the local division of the local division of the loc | KA       | apply                 | Text to<br>Columns | Remove<br>Duplicates                                                                                           | 12    | Data Validal<br>Consolidate<br>What-If Ana<br>S |              | Sub                                                                                                    | proup = =<br>total                                                                                                    | 100       |
|     | A                        | 1                |       | • (=                                       | fe st                 | ore                                                                                                    |          | ~                     | < Cli              | ck here                                                                                                    | to    | apply fi                                        | lter         |                                                                                                    |                                                                                                    |           |
| 4   | A                        |                  | в     | 1                                          | c                     | D                                                                                                    | 1        | E                     | F.                 | G                                                                                                    |       | н                                               |              | 1                                                                                                    | 1                                                                                                    |           |
| 1   | store                    | - sku            |       | config_a                                   | ttributi -            | type                                                                                                    | - attrit | oute_s -              | model              | - color                                                                                                    | -     | shoe_se                                         | UPC          |                                                                                                    | catego                                                                                                    |           |
| 2   | admin                    | 350              | BRK36 | LTR13FAL                                   |                       | simple                                                                                                    | \$ 21    | Sort A to             | z                  |                                                                                                    |       |                                                 | 84752        | 20050610                                                                                                    | 5                                                                                                    |           |
| 3   | admin                    | 350              | BRK37 | TRISFAL                                    |                       | simple                                                                                                    | 5 21     | SortZto               | A                  |                                                                                                    |       |                                                 | 84752        | 0050623                                                                                                    | 3                                                                                                    |           |
| 4   | admin                    | 350              | BRK38 | LTR13FAL                                   |                       | simple                                                                                                    | 5        | Sort by C             | olor               |                                                                                                    |       |                                                 | 84752        | 0050647                                                                                                    | 7                                                                                                    |           |
| 5   | admin                    | 350              | BRK39 | LTR13FAL                                   |                       | simple                                                                                                    | s        | Sec. Horse in         |                    |                                                                                                    |       |                                                 | 84752        | 0050654                                                                                                    | 5                                                                                                    |           |
| 6   | admin                    | 350              | BRK40 | LTR13FAL                                   |                       | simple                                                                                                    | 1 2      | and a strength of the |                    | shoe_size'                                                                                                    |       |                                                 | 84752        | 20050661                                                                                                    | 1                                                                                                    |           |
| 7   | admin                    | 350              | BRK41 | LTR13FAL                                   |                       | simple                                                                                                    | 5        | Fifter by Color +     |                    |                                                                                                    |       |                                                 | 847520050678 |                                                                                                    |                                                                                                    |           |
| 8   | admin                    | 350              | CFE36 | LTR13FAL                                   |                       | simple                                                                                                    | s        | Test Eilte            | 13                 |                                                                                                    |       |                                                 | 84752        | 20050685                                                                                                    | 5                                                                                                    |           |
| 9   | admin                    | 350              | CFE37 | LTR13FAL                                   |                       | simple                                                                                                    | s        | Search                |                    |                                                                                                    |       | P                                               | 84752        | 0050692                                                                                                    | 2                                                                                                    |           |
| 0   | admin                    | 350              | CFE38 | LTR13FAL                                   |                       | simple                                                                                                    | 5        | V (S                  | elect All)         |                                                                                                    |       |                                                 | 84752        | 0050708                                                                                                    | 8                                                                                                    |           |
| 11  | admin                    | 350              | CFE39 | LTR13FAL                                   |                       | simple                                                                                                    | 5        | -21                   | 100000             |                                                                                                    |       |                                                 | 84752        | 0050715                                                                                                    | 5                                                                                                    |           |
| 12  | admin                    | 350              | CFE40 | LTR13FAL                                   |                       | simple                                                                                                    | s        | -23                   |                    |                                                                                                    |       |                                                 | 84752        | Subtotal<br>Outline Outline Catego S20050616 S20050623 S20050647 S20050647 S20050647 S20050661 S20050661 S20050678 S20050768 S20050708 S20050715 S20050775 S20050773 S20050746 S2005073 S20050774 S20050791 S20050791 S20050814 |                                                                                                    |           |
| 13  | admin                    | 350              | CFE41 | LTR13FAL                                   |                       | simple                                                                                                    | 5        | 23                    |                    |                                                                                                    |       |                                                 | 84752        | 0050735                                                                                                    | Comp =  Comp =  C |           |
| 14  | admin                    | 356              | CFE36 | LTR13FAL                                   |                       | simple                                                                                                    | 5        | 24                    |                    | heck or                                                                                                    | und   | check                                           | 84752        | 0050746                                                                                                    | 5                                                                                                    | 100000 12 |
| 15  | admin                    | 356              | CFE37 | LTR13FAL                                   |                       | simple                                                                                                    | 5        | 24                    | th                 | is to se                                                                                                    | et di | fferent                                         | 84752        | 005075                                                                                                    | 3                                                                                                    |           |
| 16  | admin                    | 356              | CFE38 | LTR13FAL                                   |                       | simple                                                                                                    | 5        |                       | 100                | onditio                                                                                                    | 10.00 |                                                 |              | 005077                                                                                                    | 7                                                                                                    |           |
| 17  | admin                    | 356              | CFE39 | LTR13FAL                                   |                       | simple                                                                                                    | s        |                       | cc                 | maitio                                                                                                    | 115   |                                                 | 84752        | 0050784                                                                                                    | 1                                                                                                    |           |
| 18  | admin                    | 356              | CFE40 | LTR13FAL                                   |                       | simple                                                                                                    | 5        |                       |                    |                                                                                                    |       |                                                 | 84752        | 0050791                                                                                                    | L .                                                                                                    |           |
| 19  | admin                    | 356              | CFE41 | LTR13FAL                                   |                       | simple                                                                                                    | s        |                       | -                  | OK                                                                                                    |       | Cancel                                          | 84752        | 0050807                                                                                                    | 7                                                                                                    |           |
| 20  | admin                    | 356              | TUP36 | LTR13FAL                                   |                       | simple                                                                                                    | 5        |                       | -                  | UK                                                                                                    | 1     | carices                                         | 84752        | 0050814                                                                                                    |                                                                                                    |           |
| • • |                          | Sheet1           | 1 Sh  | eet2 Sh                                    | eet3 Sh               | ieet4                                                                                                    | 2        |                       |                    | and a second second second second second second second second second second second second second second second | -     | J.                                              |              |                                                                                                    |                                                                                                    | <u> </u>  |
| Rea | dy 🞦                     | S                |       |                                            |                       |                                                                                                    |          |                       | ¢                  | ount: 38                                                                                                    | 100   | 100                                             | ni 🕞         | 0                                                                                                    |                                                                                                    | ±)        |

- Click the drop-down arrow in the Area Row Header and remove the check mark from Select All which unselects everything.
- Then select the check mark for Size 36 which will filter the data and displays data of Shoe Size 36
- some of the row numbers are missing; these rows contain the filtered *hidden* data.
- There is drop-down arrow in the Area column now shows a different graphic an icon that indicates the column is filtered

| 2 J                    |                      |    |                  |       |                                  |            |             |                       | sample workbook.xlsx - Microsoft Excel |                                  |                    |        |                     |      |       |                                                        |          |                                             |        |        |     |
|------------------------|----------------------|----|------------------|-------|----------------------------------|------------|-------------|-----------------------|----------------------------------------|----------------------------------|--------------------|--------|---------------------|------|-------|--------------------------------------------------------|----------|---------------------------------------------|--------|--------|-----|
| 1                      | ite                  | Но | me               | Inser | Inse                             | rt Pi      | age Layo    | ut                    | Formu                                  | las                              | Data R             | eview  | V                   | ew C | eve   | eloper                                                 |          |                                             | 0      | 0 - 6  | 7 E |
| Get External<br>Data * |                      |    |                  | (FPP) | nnection<br>operties<br>it Links | 8 24<br>74 | A 2<br>Sort | and the second second |                                        | K Clear<br>S Reapply<br>Advanced | Text to<br>Columns |        | Remove<br>uplicates | E Co |       | Data Validation +<br>Consolidate<br>What-If Analysis + |          | Group -<br>Ungroup -<br>Subtotal<br>Outline |        | 5 10 M |     |
|                        | н                    | 10 |                  |       | (m.                              | f.         | 38          |                       |                                        |                                  |                    |        |                     |      |       | -                                                      |          |                                             |        | -      |     |
| 1                      | A                    |    |                  | в     |                                  | с          |             | D                     |                                        | E                                | F                  |        | G                   |      | н     |                                                        | 1        | 1                                           | 1      | 5      |     |
| 1                      | store                | *  | sku              | *     | config                           | attribu    | ti 🕶        | type                  | ٠                                      | attribute_s *                    | model              |        | color               | .*   | shoe_ | ų,                                                     | UPC      | -                                           | catego | 21     |     |
| 2                      | admin                |    | 3508             | RK36  | LTR13FA                          | AL         |             | simple                |                                        | shoe                             | 350                |        | Brick               |      | 36    | 1                                                      | 84752    | 20050616                                    | 1      |        |     |
| 8                      | admin                |    | 350CFE36LTR13FAL |       |                                  | AL.        | simple      |                       | shoe                                   | 350                              |                    | Coffee |                     | 36   |       | 84752                                                  | 20050685 |                                             |        |        |     |
| 14                     | min 356CFE36LTR13FAL |    |                  |       |                                  |            | simple      | 1                     | shoe                                   | 356 Cof                          |                    | Coffee | fee 36              |      | T     | 847520050746                                           |          |                                             |        |        |     |

| 20 | admin      | 356TUP36LTR13FAL        | simple      | shoe | 356 | Taupe  | 36     | 847520050814    |    |
|----|------------|-------------------------|-------------|------|-----|--------|--------|-----------------|----|
| 26 | admin      | 430CFE36LTR13FAL        | simple      | shoe | 430 | Coffee | 36     | 847520051088    |    |
| 32 | admin      | 430TUP36LTR13FAL        | simple      | shoe | 430 | Taupe  | 36     | 847520051149    |    |
| 38 |            | \                       |             |      |     |        |        |                 |    |
| 39 |            | \                       |             |      |     |        |        |                 |    |
| 40 |            |                         |             |      |     | cil+   | orcoti | or shoe size 36 | 32 |
| 41 |            | N                       |             |      |     | File   | erseti | OI SHOE SIZE 30 |    |
| 42 |            | Remaining rows          | gets hidden |      |     |        |        |                 | _  |
| 43 |            |                         |             |      |     |        |        |                 |    |
| 44 |            |                         |             |      |     |        |        |                 |    |
| 45 |            |                         |             |      |     |        |        |                 |    |
| 46 |            |                         |             |      |     |        |        |                 |    |
| 47 |            |                         |             |      |     |        |        |                 |    |
| 48 |            |                         |             |      |     |        |        |                 |    |
| 49 |            |                         |             |      |     |        |        |                 |    |
| 50 |            |                         |             |      |     |        |        |                 |    |
| 4  | < > H S    | heet1 / Sheet2 / Sheet3 | Sheet4      | 1/   | 0.  | 4 III. |        |                 | •  |
| Re | ady 6 of 3 | 6 records found         |             |      |     |        |        | 100%            | •  |

## **Using Multiple Filters**

You can filter the records by multiple conditions i.e. by multiple column values. Suppose after size 36 is filtered you need to have filter where color is equal to Coffee. After setting filter for Shoe Size, choose Color column and then set filter for color

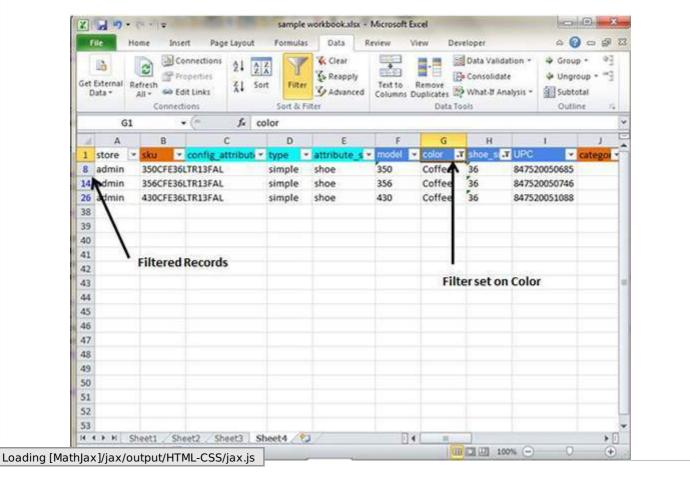